# Getting Started With Time Cockpit

## What Can Time Cockpit Do For You?

## Graphical Calendar

We want to make your life easier by providing a graphical calendar for gathering your time sheet entries. Switch between day, week, or month view depending on the level of details you need. The graphical visualization ensures that you will immediately recognize booking mistakes like missing time sheet entries or unwanted overlapping time sheet entries.

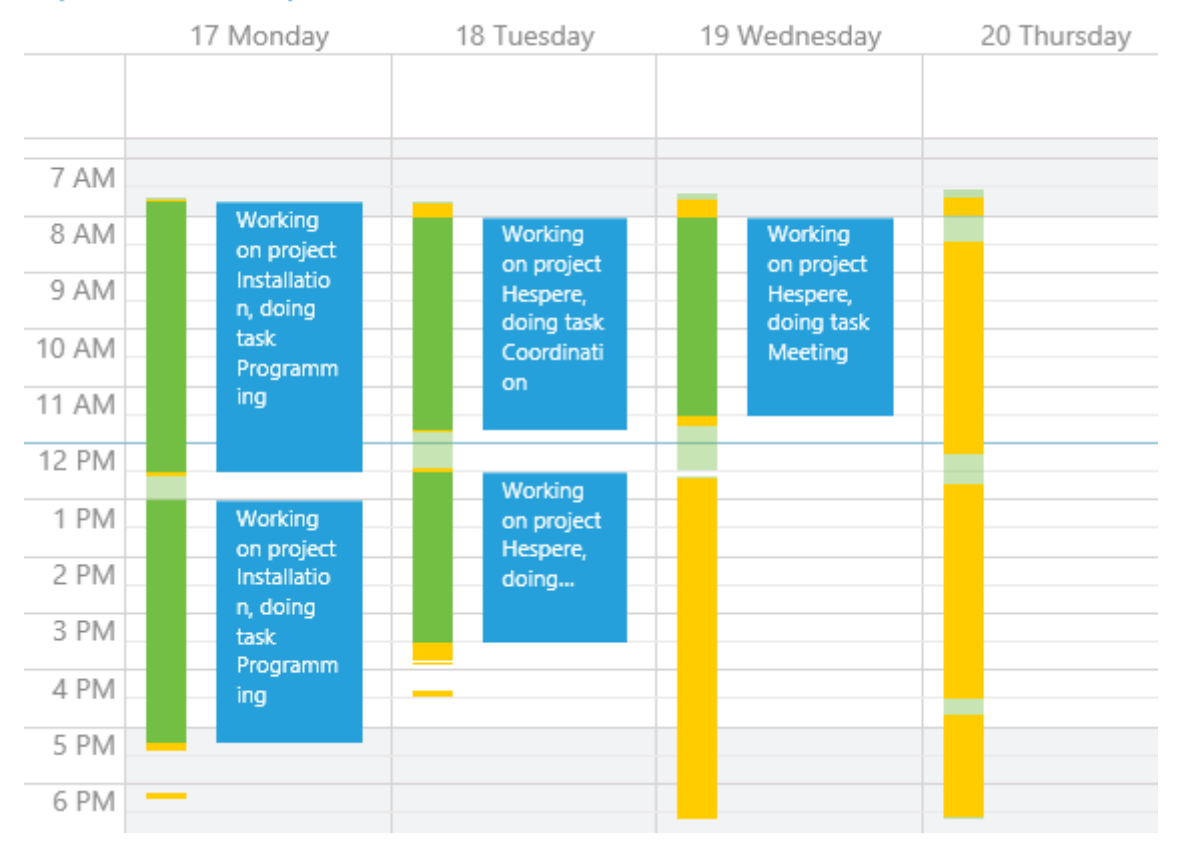

#### September 17 - September 23

## Activity Tracking

The activity trackers help you to reconstruct the time you work on your PC. They automatically log what you are doing. Additionally you can import the call history from your phone if phone calls are relevant for your time sheet. As a developer connect time cockpit to your Microsoft Team Foundation Server to see when you checked in files and when changes happened to your work items. The graphical time sheet calendar visualizes this log and lets you transform activities into time sheet entries with a few mouse clicks.

**Applications** 

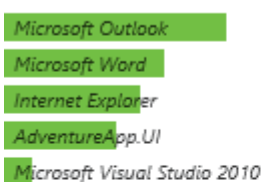

#### **Window Titles**

ö

Ö

ADVENTUREWRKS ID Nergiektvorgehensvorschlag.docx - Microsoft Word **Time Sheet** 1 h 34 min CoFX Extensions for adv Inbox - tim@acme-corp.com - Microsoft Outlook RE: CoFX Extensions - Message (HTML)

#### Keywords

Ö

Data Adventure App docx Documents ID Projektvorgehensvorschlag ADVENTUREWRKS Main UI WPF Projects Development Source xaml View Shell

Word Message HTML FX Extensions Modules RE Time Sheet Configuration Settings adventure Co Works Solutions Doc Options Ghost Visual Studio Signal acme corp SL Account Current vssettings Sub settings Control Cleanup Inbox Metro

### Extensibility

You know best how time tracking should work for you. Do you track per task or per project, or do you need to assign cost centres? We ship a data model that works for many smaller companies, but we allow you to tailor time cockpit to your needs. You can add new tables, complement existing tables with properties and relations and you can customize all lists and forms. There is a built-in scripting environment with IronPython and you can even access the time cockpit API with .NET.

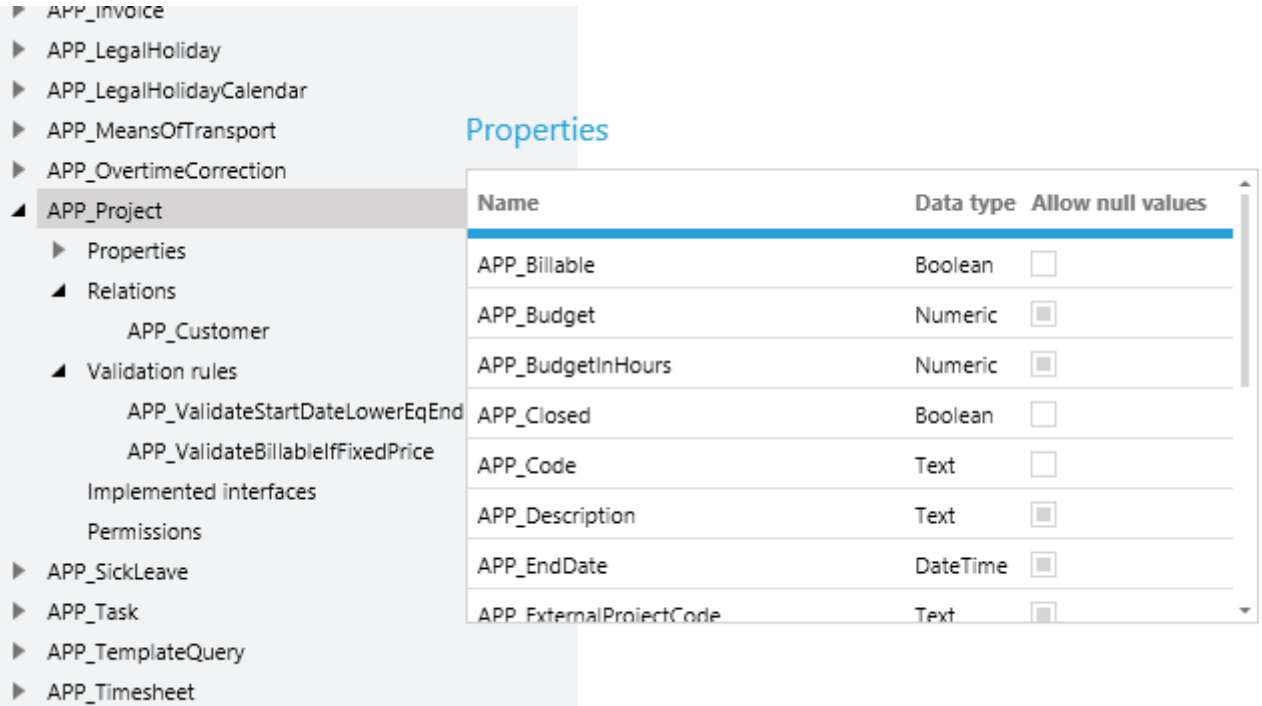

**N** ADD TimecheetTemplate